# **Commerce Hub**

### **Step 1: Select payment processing option**

## **HubSpot payments**

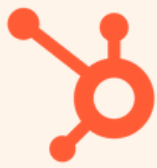

Native payment processing with HubSpot Rates: Cards - 2.9% ACH: 0.5% capped at \$10

### **Step 2: Get paid**

### **Stripe**

\*\*Pro tip, we're just creating CRM objects!

**processing**

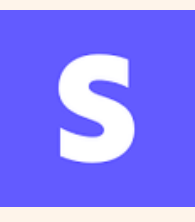

Stripe payment processing within HubSpot Rates:

1% platform fee to HubSpot + your current Stripe rates

- Bill your customers from the CRM
- One time payments

#### **Invoices Payment links Quotes**

- Sell your products or services anywhere online
- One time and recurring payments

**Generalist** 

- Create sign-able and payable agreements
- One time and recurring payments

## **Step 3: Understand your commerce data**

### **Payments object**

- Represents a transaction
- Properties include processor (HubSpot payments or Stripe), gross/net amount, fees, etc.

### **Subscription object**

- Represents a recurring payment
- Properties include start/end/next payment date, status, ARR/MRR, total collected amount, etc.

#### **Invoice object**

- Represents a record or request for payment
- Properties include status, due date, amount, balance due, invoice number, etc

Step 4: Use your data with the power of HubSpot Commerce workflows, reporting and list segmentation